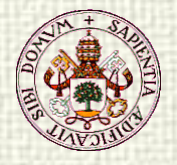

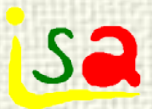

# PFC Predictive Functional Control

Prof. Cesar de Prada Dpt. of Systems Engineering and Automatic Control University of Valladolid, Spain prada@autom.uva.es

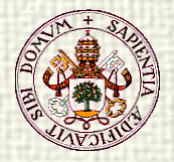

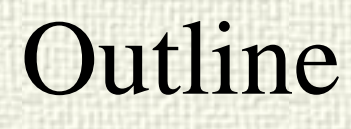

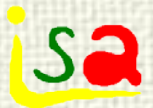

#### As simple as possible

- Motivation
- PFC main ideas
- An introductory example

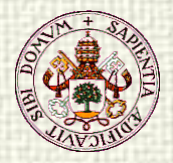

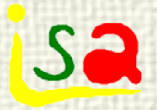

# Motivation

- ◆ Predictive control is a widely used control technique in the process industry combined with an optimization layer
- Most of the implementations use internal linear models (step responses) and LP optimizers

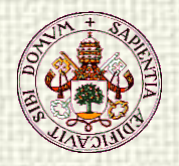

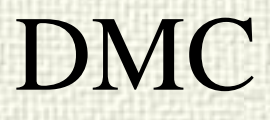

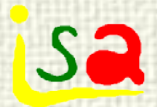

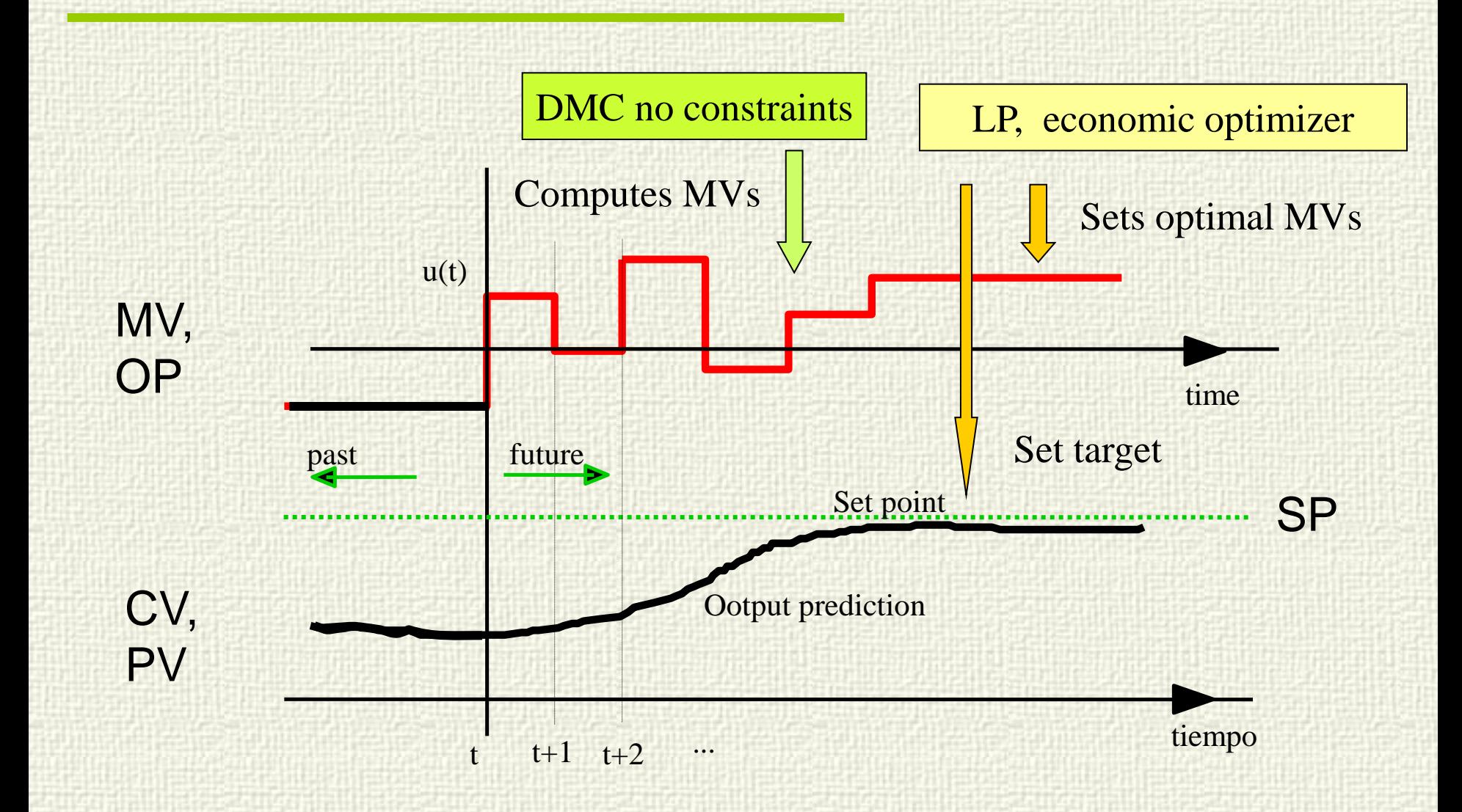

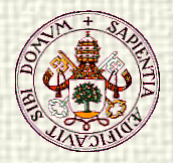

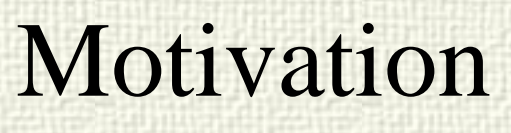

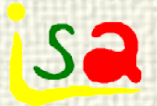

- When a significant non-linear process is faced, a nonlinear controller based on a non-linear plant model is required.
- Current approaches based on first-principles models, NN, volterra series, etc. lead to a non-linear optimization problem that must be solved on-line
- $\checkmark$  This is a heavy burden, both from the implementation and computational load

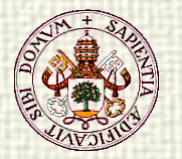

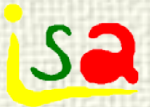

#### Non-linear Predictive Control

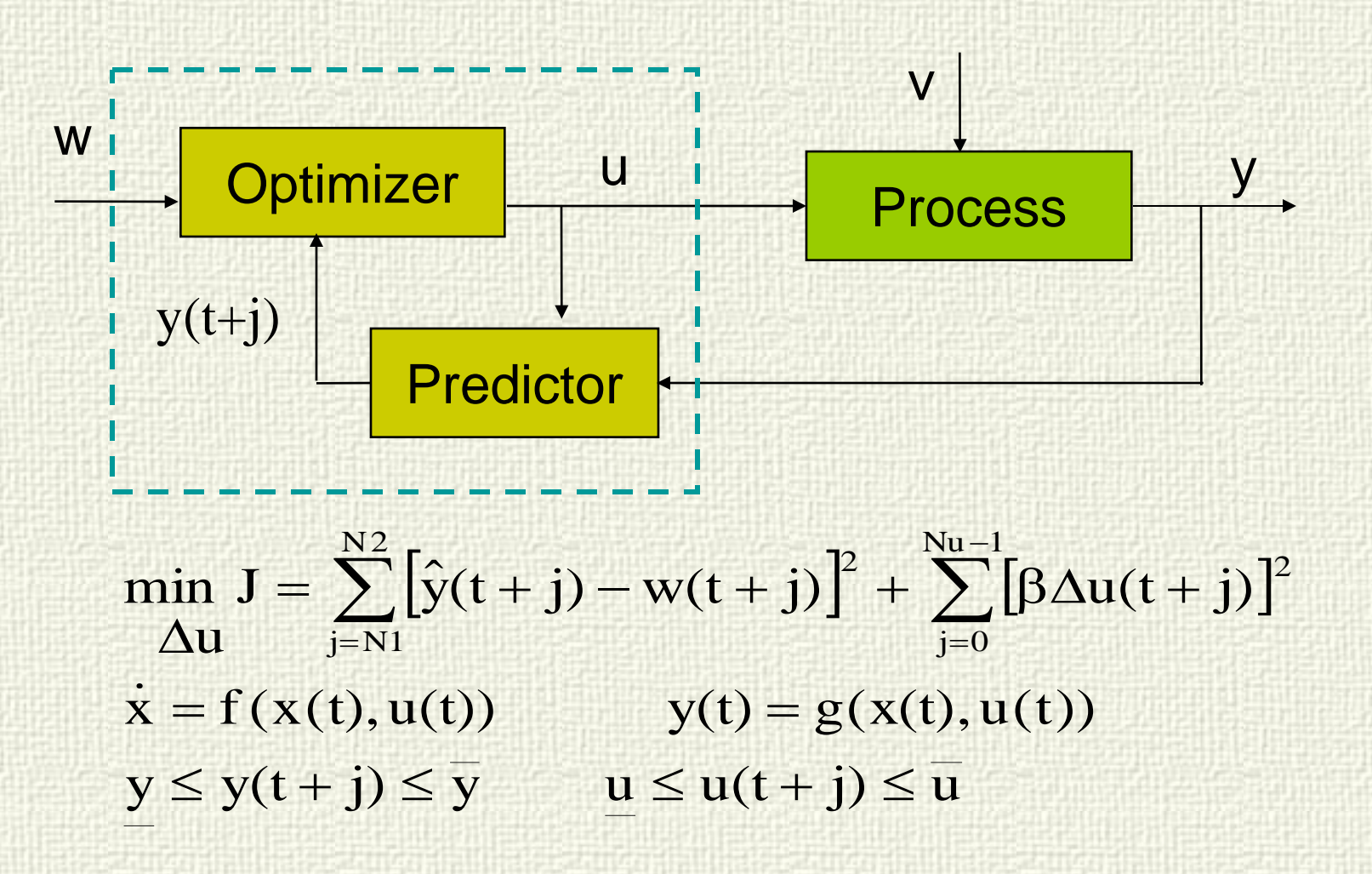

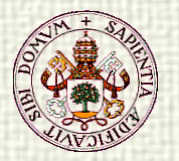

# Solving the dynamic NLP problem

sa

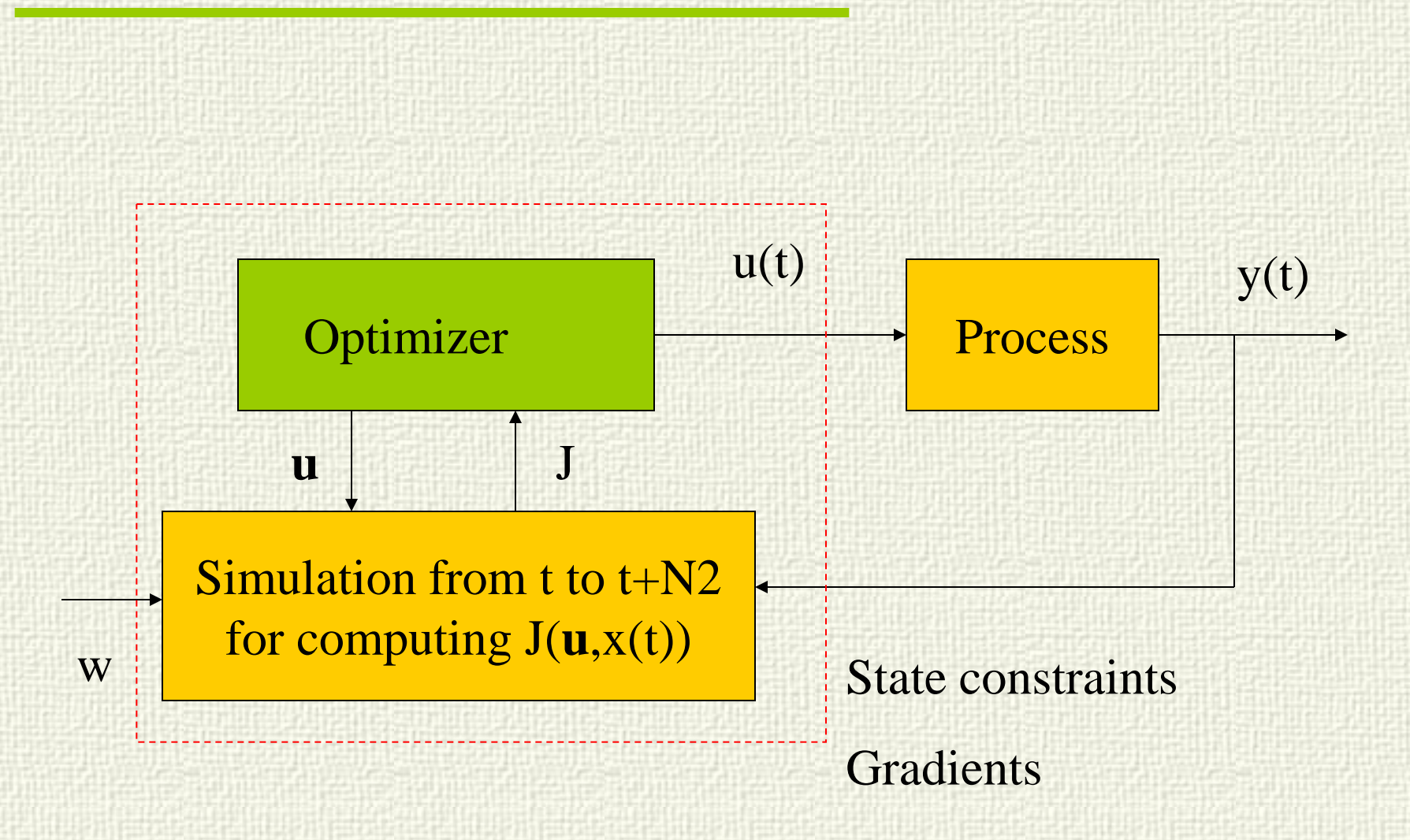

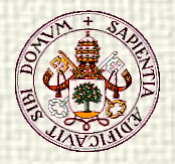

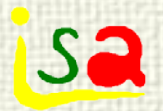

#### Aim

- The aim of Parametric Predictive Control (PPC) is to facilitate the implementation of the controller while retaining the main non-linear characteristics in its internal model
- Good compromise between speed of execution, easy of implementation and performance
- Target: Embedded controller in a DCS

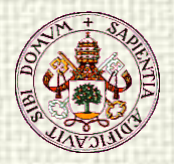

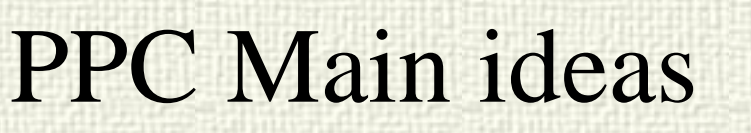

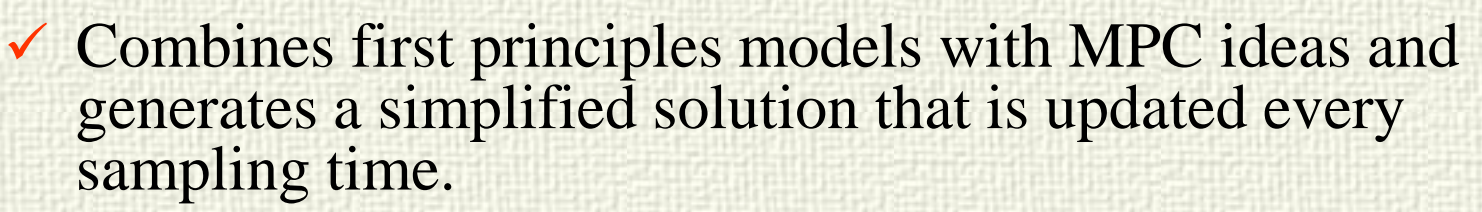

- *Parametric Predictive Control (PPC)* (J. Richalet, 1996) was developed for, and successfully applied to, temperature control of batch reactors.
- A. Assandri, A. Rueda, PhD students
- $\checkmark$  Three steps:
	- Basic ideas presented in the linear case
	- Extended to the non-linear case with a chemical reactor CSTR
	- Industrial application to the bottom temperature control of a distillation column heated with a furnace-reboiler.

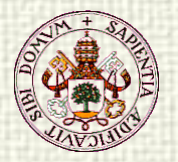

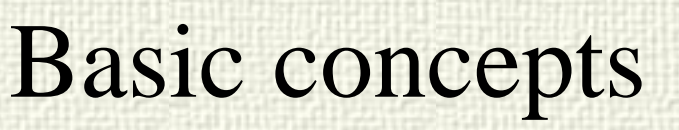

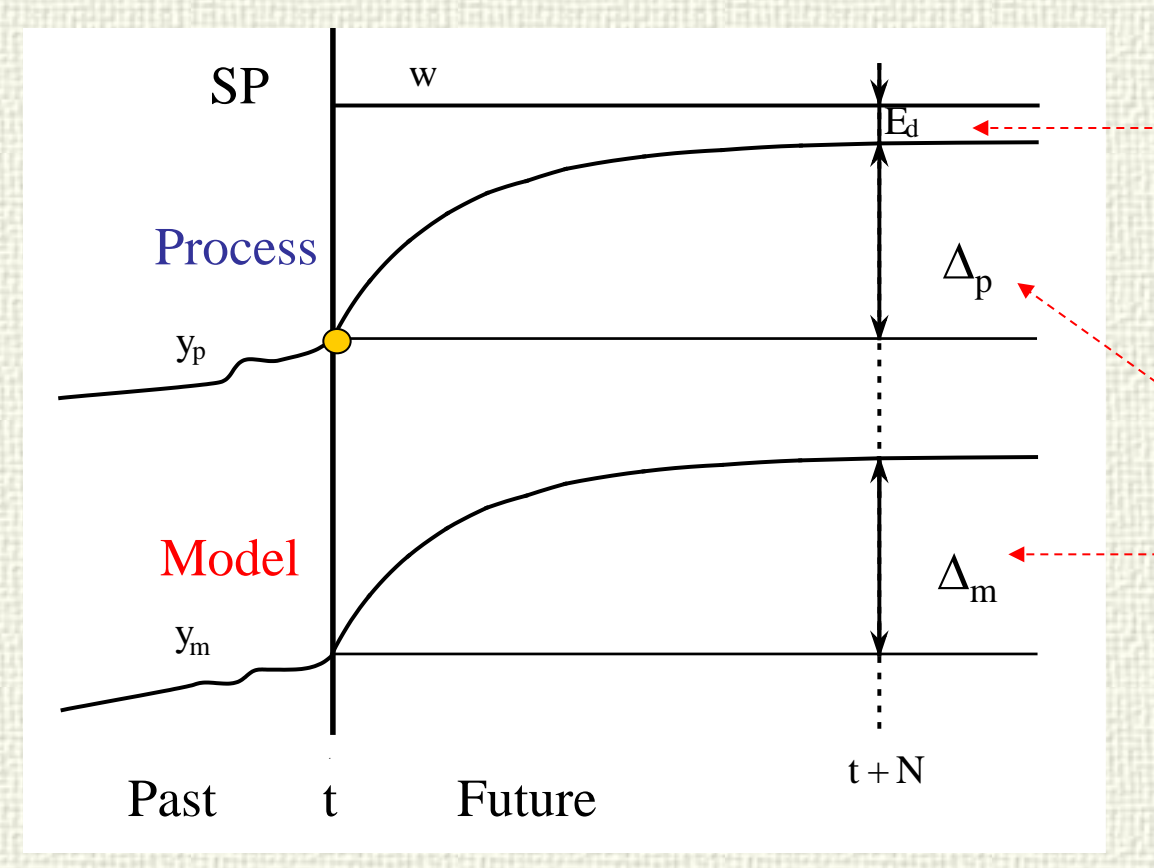

Aim: Decrease the error in the future until a certain percentage of the current error  $w - y(t)$ This implies to change the process output by  $\Delta_{p}$ 

Use the model to compute the control u(t) that provides a change in the model output  $\Delta_{m}(u)$  $=\Delta$ <sub>p</sub>

Key design equation:  $\Delta_{\text{m}}(u) = \Delta_{\text{p}}$ 

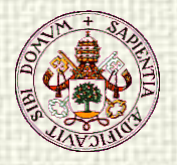

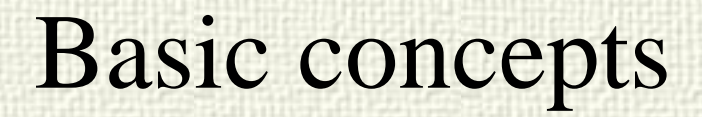

The future error at  $t+N$  must be a fraction of the current error  $w - y(t)$ 

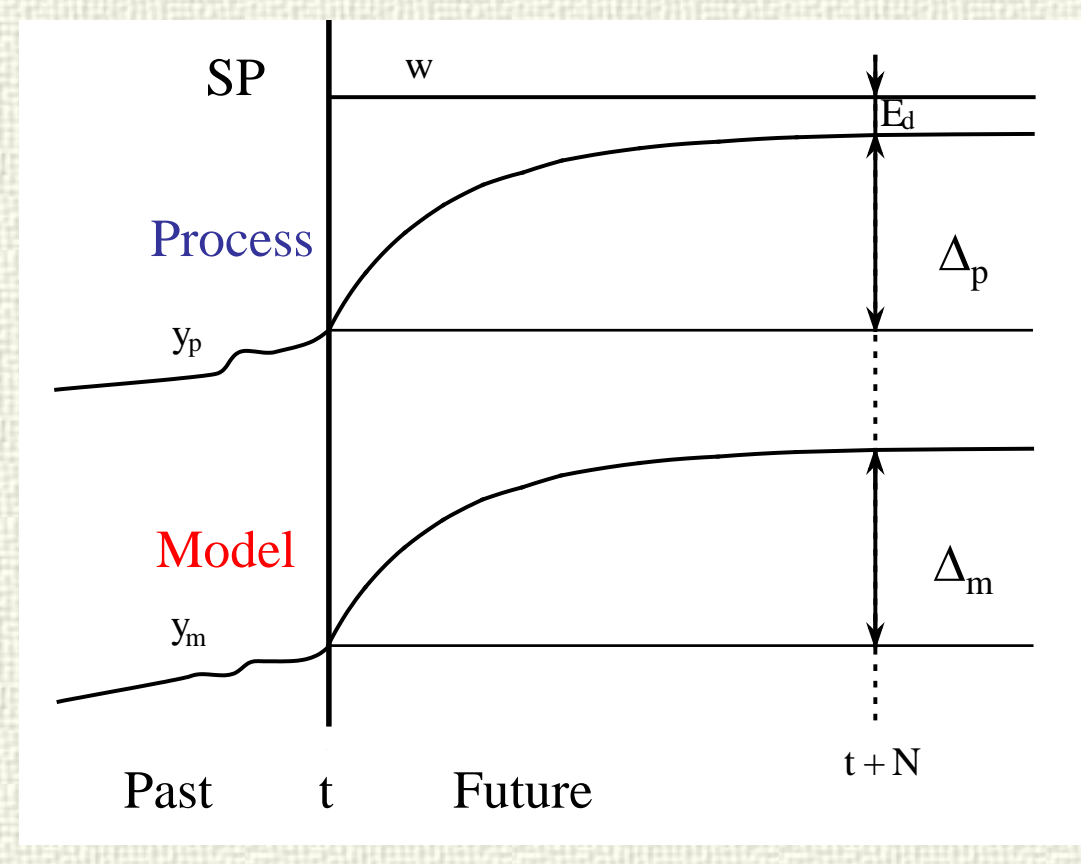

$$
E_d = \lambda^N (w - y_p(t)) \qquad 0 < \lambda < 1
$$

$$
\Delta_p = (1 - \lambda^N)(w - y_p(t))
$$

**Sa** 

Example: First order model

$$
\tau \frac{dy(t)}{dt} + y(t) = k u(t)
$$

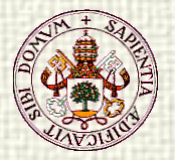

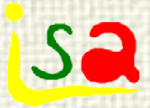

# Basic concepts (Monoreg)

Example: First order model

 $\frac{y(t)}{dt} + y(t) = k u(t)$  $\tau \frac{dy(t)}{dt} + y(t) =$ 

Assuming that  $u(t)$  is kept constant along the prediction horizon, that is  $N_{\text{u}} = 1$ , and with initial condition  $y_p(t)$ :

 $T_s$  sampling time

N prediction (o coincidence) horizon

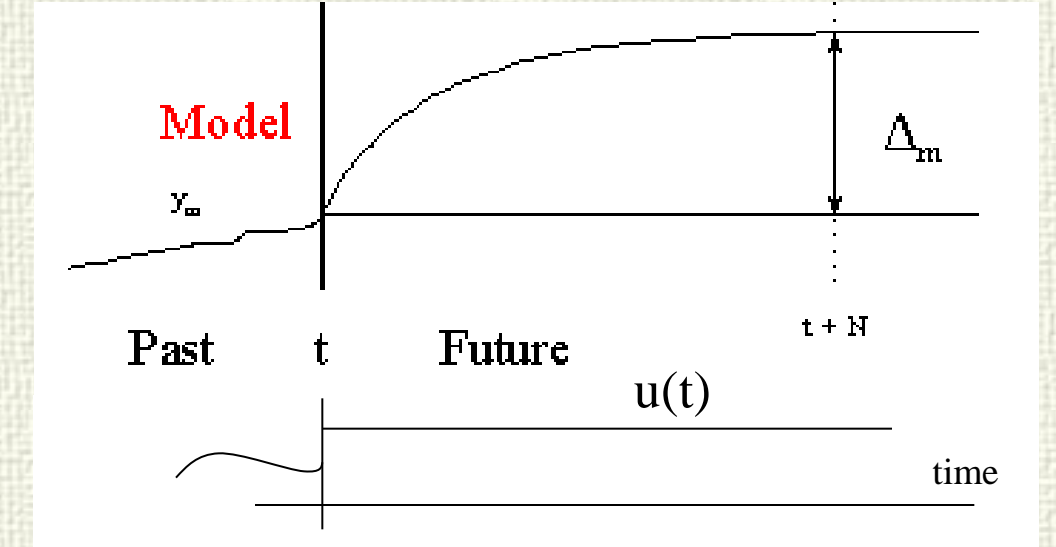

$$
y_{m}(t + NT_{s}) = e^{-\frac{NT_{s}}{\tau}} y_{p}(t) + ku(t) \left( 1 - e^{-\frac{NT_{s}}{\tau}} \right)
$$

$$
\Delta y_{m} = \left( e^{-\frac{NT_{s}}{\tau}} - 1 \right) y_{p}(t) - ku(t) \left( e^{-\frac{NT_{s}}{\tau}} - 1 \right)
$$

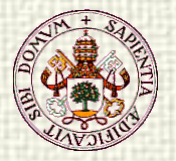

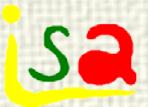

# Design equation

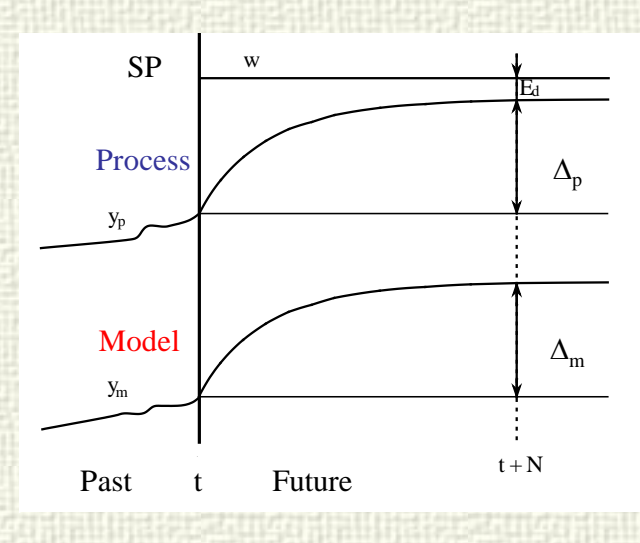

$$
\Delta_{p} = (1 - \lambda^{N})(w - y_{p}(t))
$$

$$
\Delta y_{m} = \left(e^{-\frac{NT_{s}}{\tau}} - 1\right) y_{p}(t) - k u(t) \left(e^{-\frac{NT_{s}}{\tau}} - 1\right)
$$

design equation:  $\Delta_{\text{m}}(u) = \Delta_{\text{p}}$ 

Explicit solution for the control signal

$$
u(t) = \frac{\left(e^{-\frac{NT_s}{\tau}} - 1\right)y_p(t) - \left(1 - \lambda^N\right) [w(t) - y_p(t)]}{K\left(e^{-\frac{NT_s}{\tau}} - 1\right)}
$$

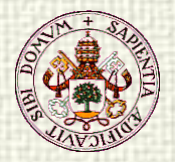

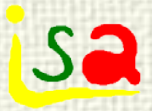

# Tuning parameters

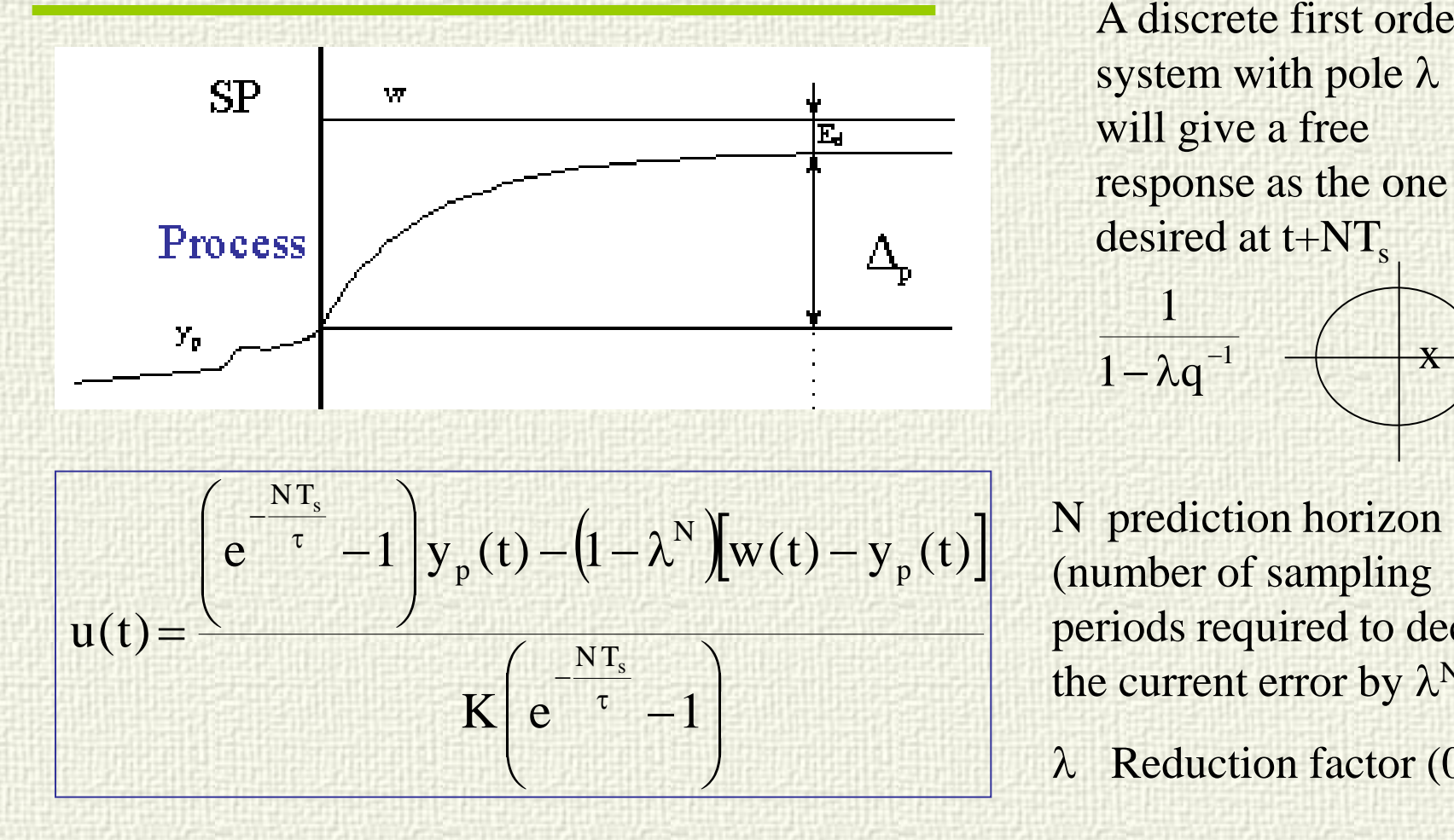

A discrete first order system with pole  $\lambda$ will give a free response as the one desired at  $t+NT_s$  $1 - \lambda q^{-1}$   $\leftarrow$  \* 1

(number of sampling periods required to decrease the current error by  $\lambda^N$ )

 $λ$  Reduction factor  $(0,..,1)$ 

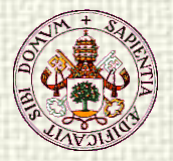

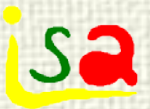

## Example. Ideal case

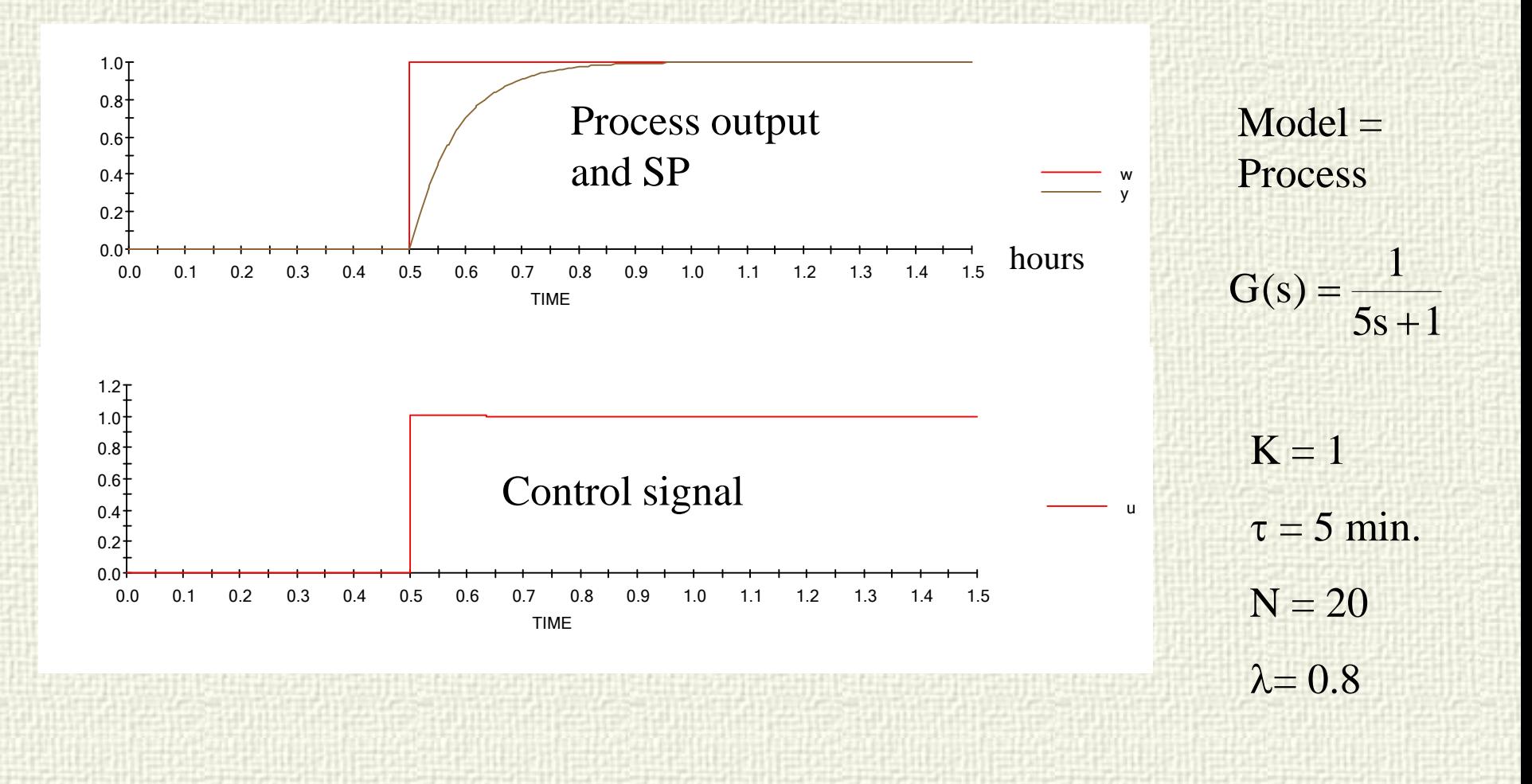

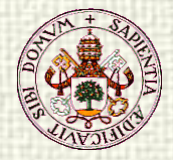

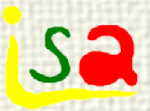

 $\Delta_{m}$ 

 $t + N$ 

time

# Extension to  $N_{\rm u} > 1$

Model

 $\mathbf{y}_{\mathbf{m}}$ 

Past

Example: First order model

$$
\tau \frac{dy(t)}{dt} + y(t) = k u(t)
$$

 $N_u = 2$ 

Predictions are more complex

$$
y_{m}(t+T_{s}) = e^{-\frac{T_{s}}{\tau}} y_{p}(t) + k u(t) \left(1 - e^{-\frac{T_{s}}{\tau}} \right) \text{ Two unknowns: } u(t), u(t+T_{s}),
$$
  
\n
$$
y_{m}(t+NT_{s}) = e^{-\frac{(N-1)T_{s}}{\tau}} y_{m}(t+T_{s}) + k u(t+T_{s}) \left(1 - e^{-\frac{(N-1)T_{s}}{\tau}} \right)
$$

t  $u(t)$  Future

 $y_m(t+T_s)$ 

 $u(t+T_s)$ 

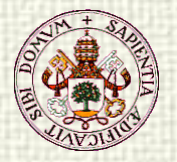

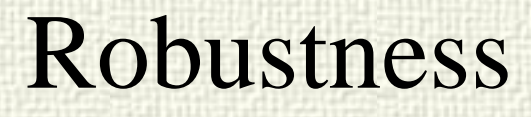

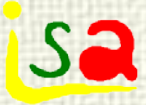

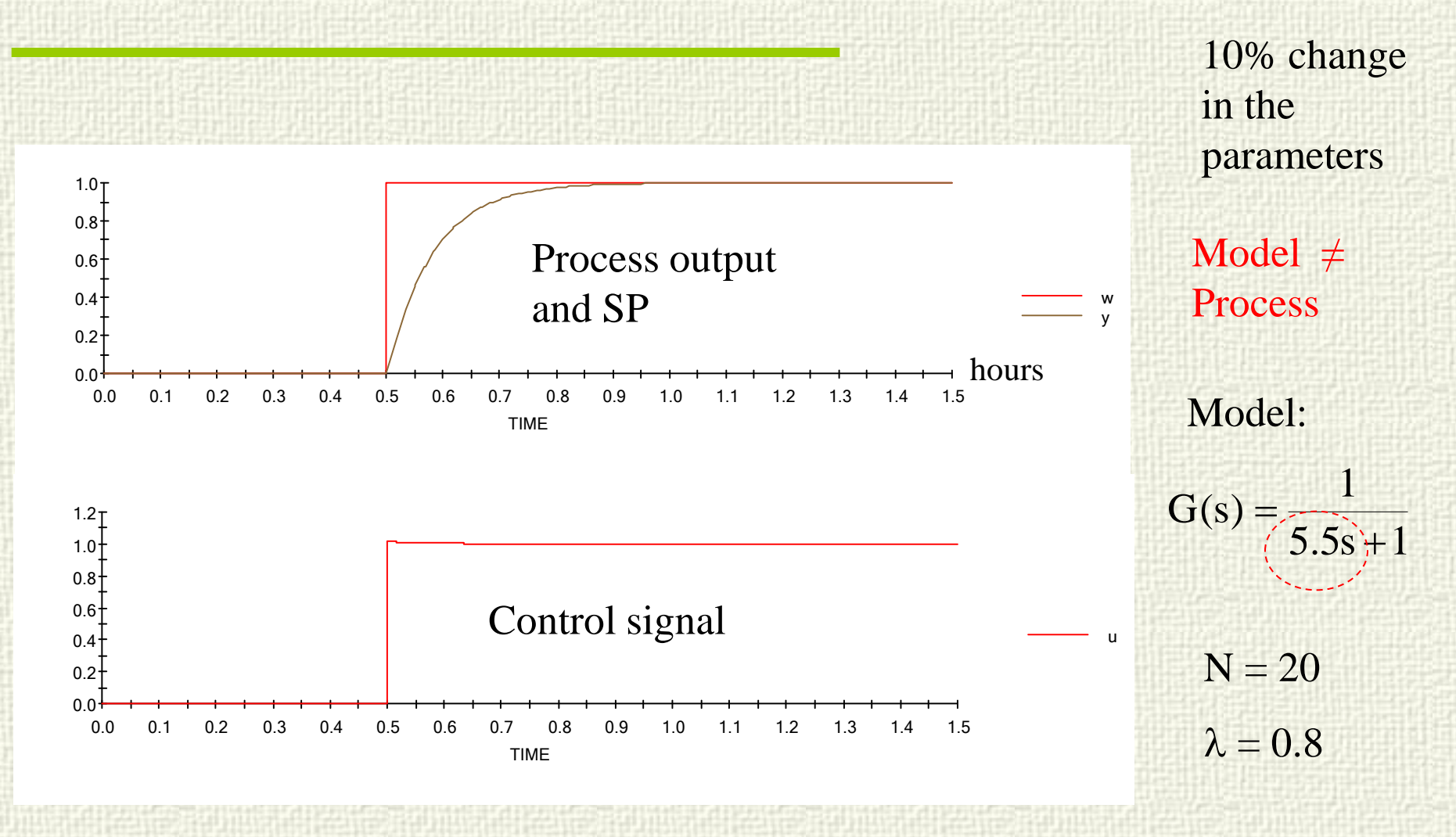

A bit slower

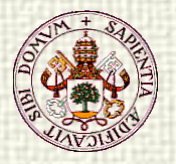

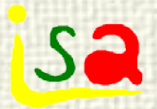

# Robustness

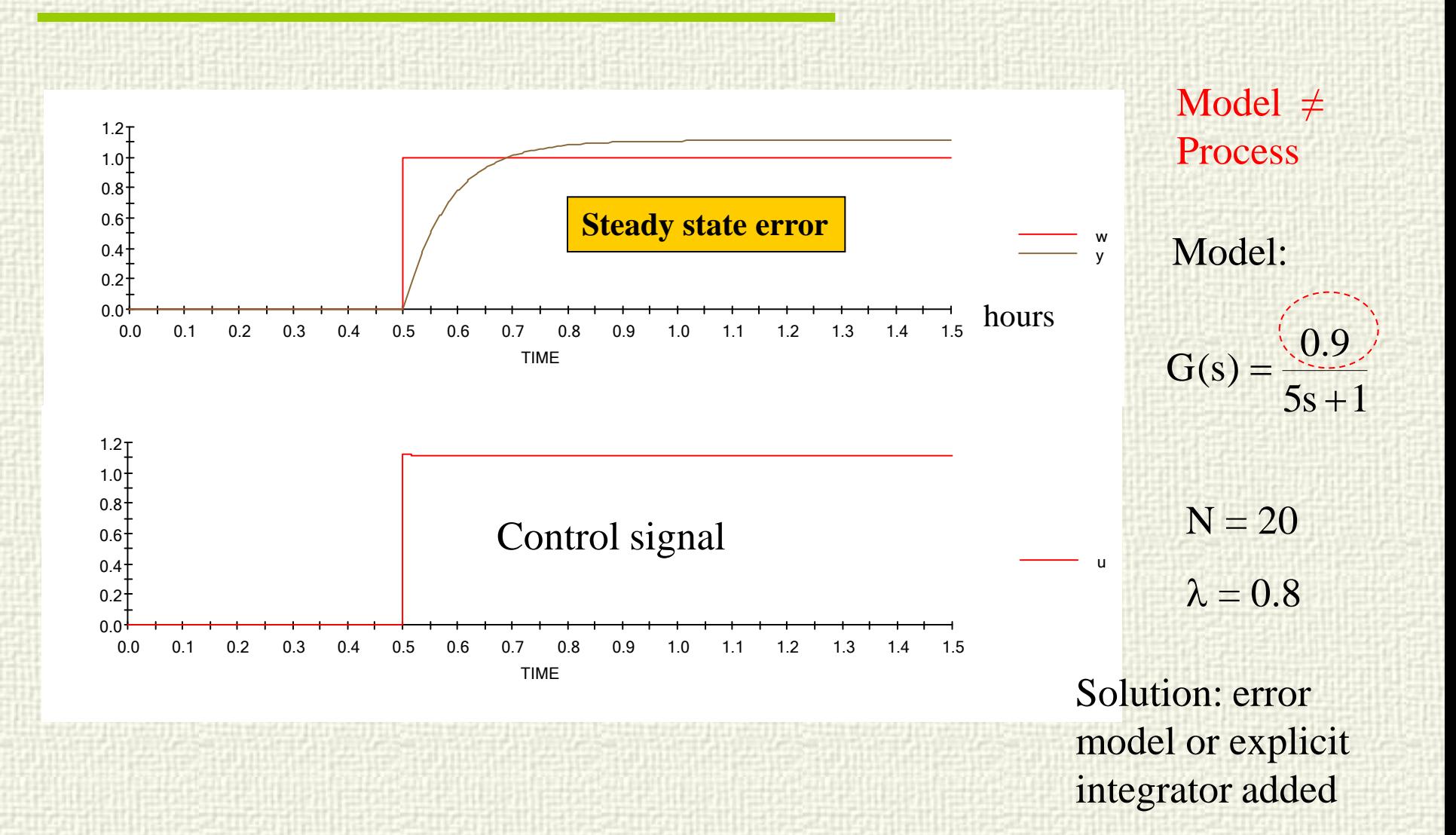

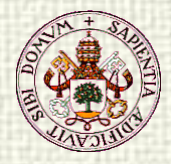

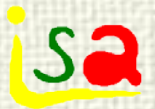

#### Incorporating errors

#### Model:

 $y(t) = k u(t) + v$ dt  $\tau \frac{dy(t)}{dt} + y(t) = k u(t) +$ 

#### v disturbance

Assuming also that v does not change along the prediction horizon:

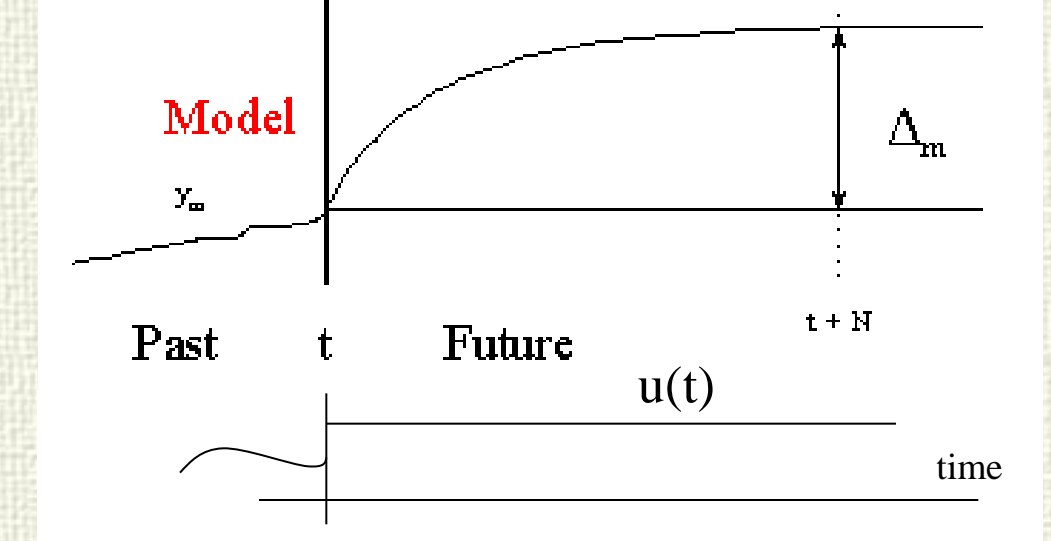

$$
y(t+NT_s) = e^{-\frac{NT_s}{\tau}} y_p(t) + K u(t) \left( 1 - e^{-\frac{NT_s}{\tau}} \right) + v \left( 1 - e^{-\frac{NT_s}{\tau}} \right)
$$

$$
\Delta y_m = \left( e^{-\frac{NT_s}{\tau}} - 1 \right) y_p(t) + K u(t) \left( 1 - e^{-\frac{NT_s}{\tau}} \right) + v \left( 1 - e^{-\frac{NT_s}{\tau}} \right)
$$

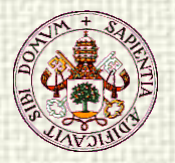

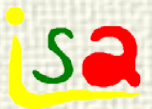

# Design equation

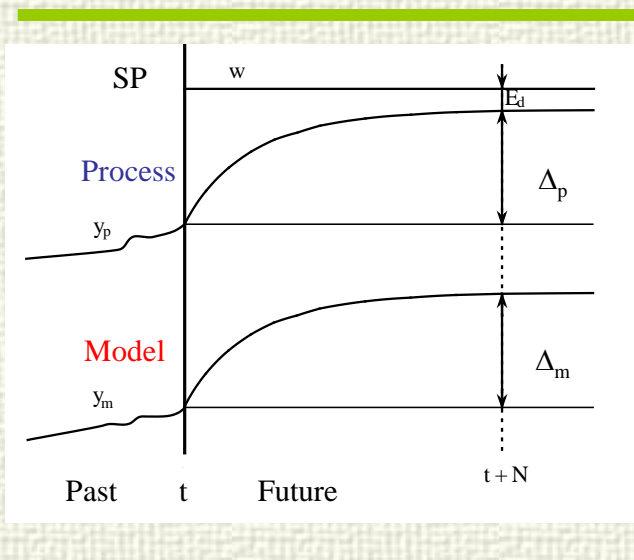

$$
\Delta_{p} = (1 - \lambda^{N})(w - y_{p}(t))
$$
  
\n
$$
\Delta y_{m} = \left(e^{-\frac{NT_{s}}{\tau}} - 1\right) y_{p}(t) + K u(t) \left(1 - e^{-\frac{NT_{s}}{\tau}}\right) + v \left(1 - e^{-\frac{NT_{s}}{\tau}}\right)
$$

design equation:  $\Delta_{\text{m}}(u) = \Delta_{\text{p}}$ 

Controller equation. v is not known and needs to be estimated every sampling time

$$
u(t) = \frac{\left(e^{-\frac{NT_s}{\tau}} - 1\right)(y_p(t) - v) - \left(1 - \lambda^N\right)[w(k) - y_p(t)]}{K\left(e^{-\frac{NT_s}{\tau}} - 1\right)}
$$

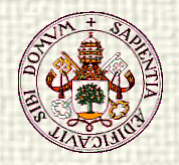

# Estimating v

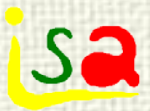

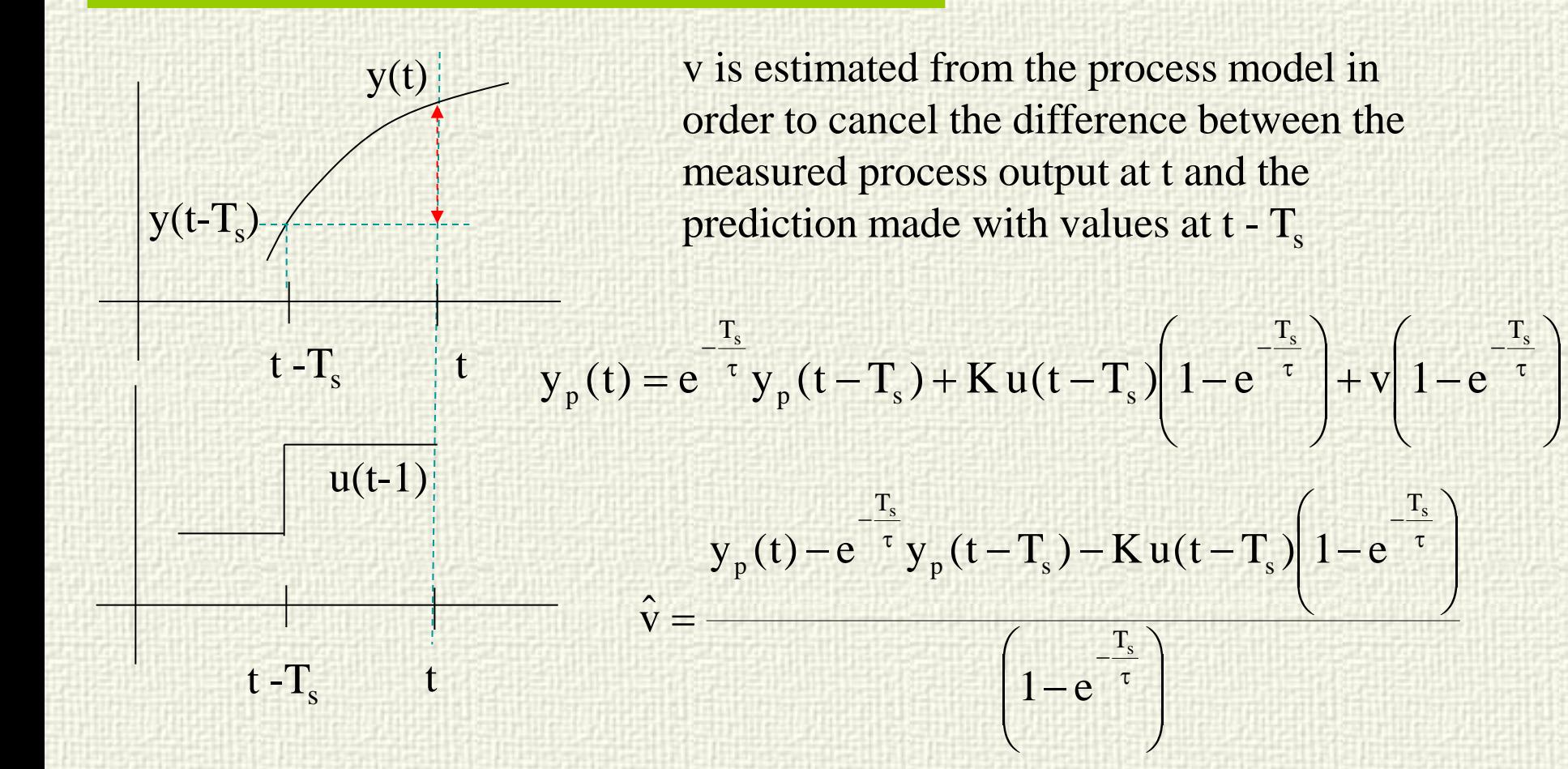

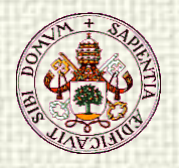

Example

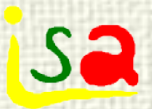

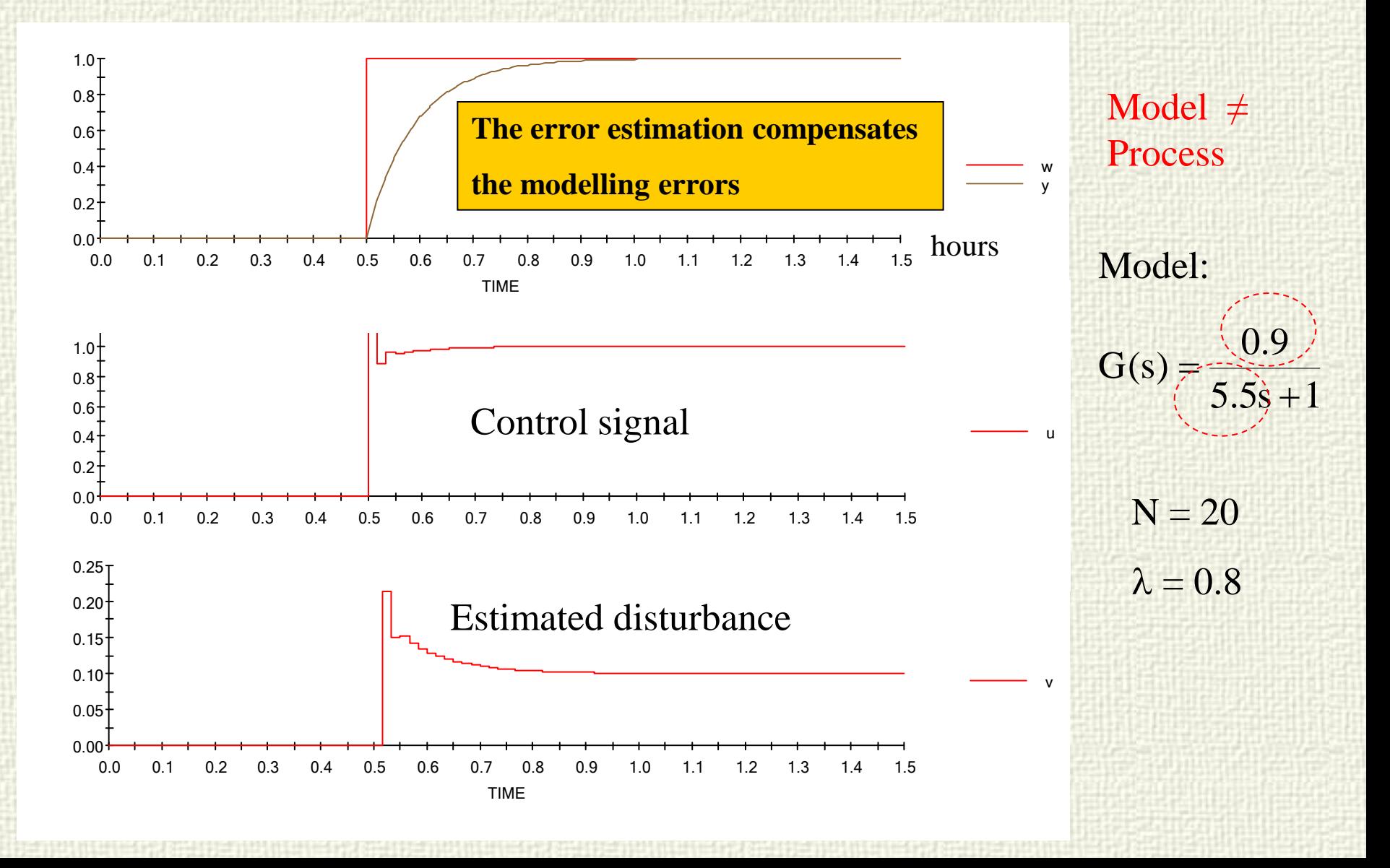

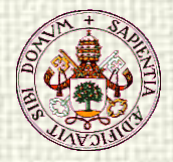

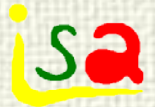

# Adding an integrator

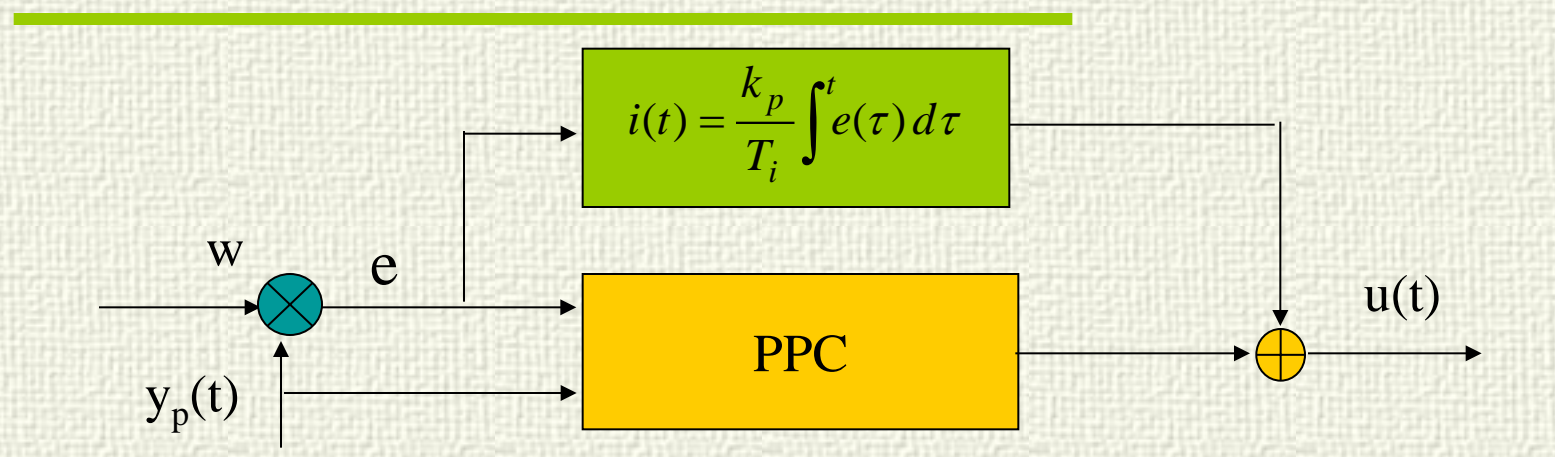

$$
i(t) = i(t - T_s) + \frac{T_s}{T_i} e(t - T_s) = i(t - T_s) + \frac{T_s}{T_i} (w(t - T_s) - y_p(t - T_s))
$$

$$
u(t) = \frac{\left(e^{-\frac{NT_s}{\tau}} - 1\right)y_p(t) - \left(1 - \lambda^N\right) [w(t) - y_p(t)]}{K\left(e^{-\frac{NT_s}{\tau}} - 1\right)} + i\left(t - T_s\right) + \frac{T_s}{T_i} e(t - T_s)
$$

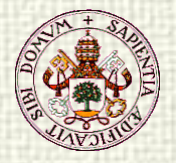

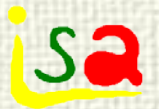

### Example

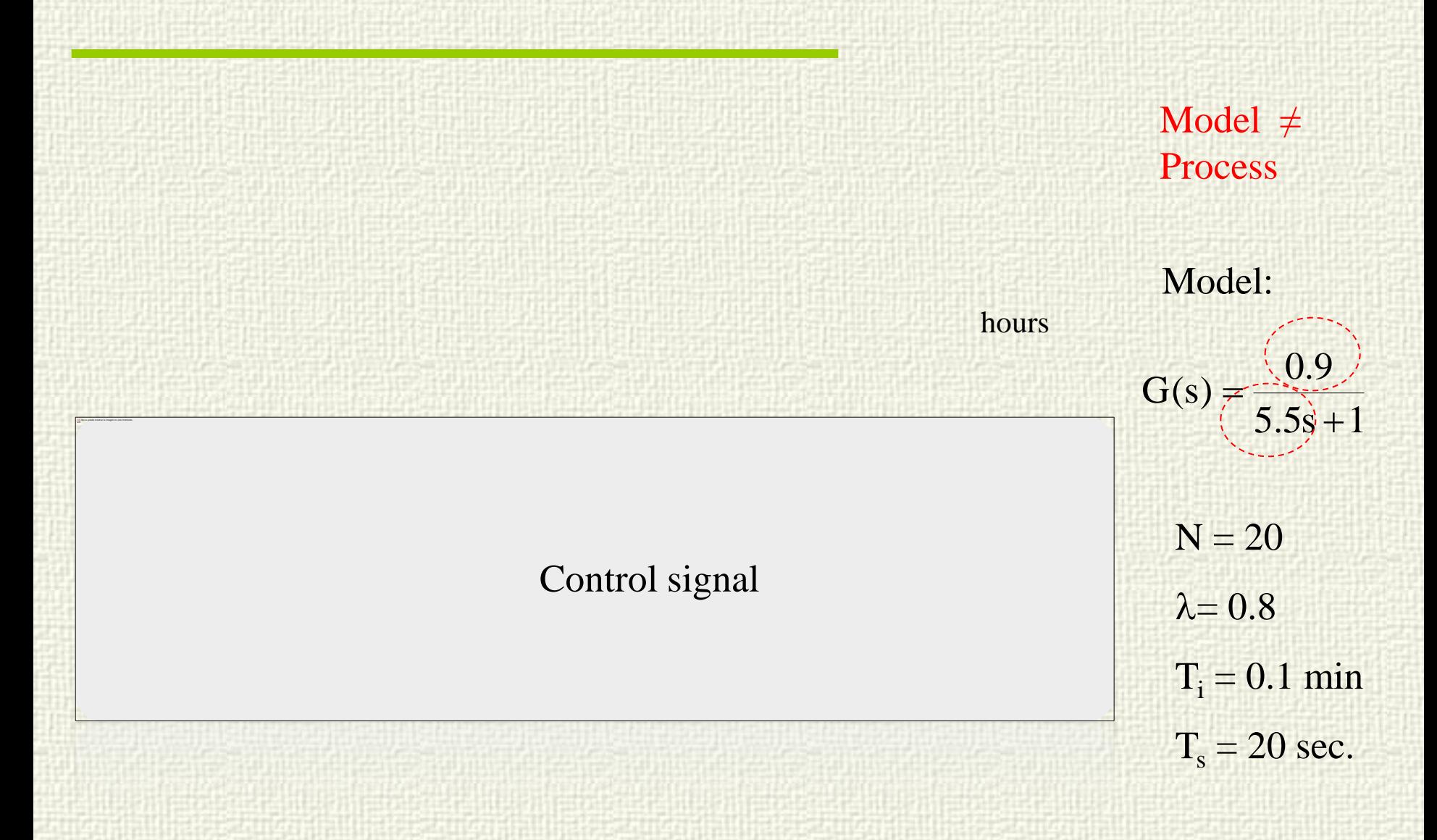

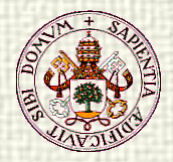

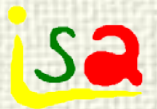

### First order + delay

Model:

 $y(t) = k u(t-d) + v$ dt  $\tau \frac{dy(t)}{dt} + y(t) = k u(t-d) +$ 

- v disturbance
- d delay
- $d = DT_s$
- $\Delta_{\text{p}} = \left(1 \lambda^{\text{N-D}}\right) \left[ \text{w}(t) \text{y}_{\text{p}}(t) \right]$

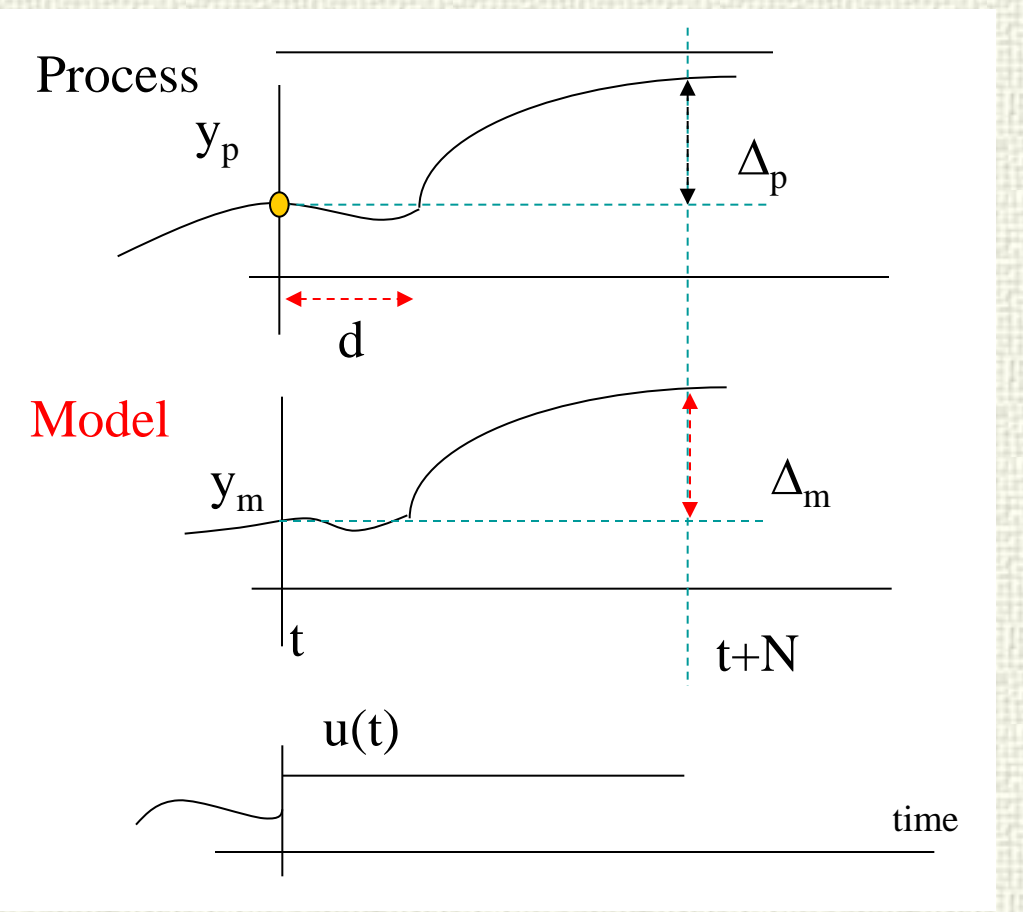

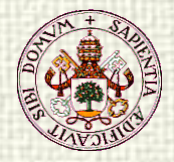

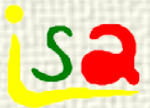

# First order + delay

$$
\Delta_{p} = (1 - \lambda^{N-D}) \left[ w(t) - y_{p}(t) \right]
$$
\n
$$
\Delta y_{m} = \left( e^{-\frac{NT_{s}}{\tau}} - 1 \right) y_{p}(t) + e^{-\frac{NT_{s}}{\tau}} K \left( e^{\frac{T_{s}}{\tau}} - 1 \right)^{t+D-1} u(m-D) e^{-\frac{(m-t)T_{s}}{\tau}} + u(t) K \left( 1 - e^{-\frac{(N-D)T_{s}}{\tau}} \right) + v \left( 1 - e^{-\frac{NT_{s}}{\tau}} \right) \qquad N > D
$$
\n
$$
u(t) = \left[ K \left( 1 - e^{-\frac{(N-D)T_{s}}{\tau}} \right) \right]^{-1} \left\{ \left( 1 - \lambda^{N-D} \left[ w(t) - y_{p}(t) \right] - \left( e^{-\frac{NT_{s}}{\tau}} - 1 \right) y_{p}(t) - e^{-\frac{NT_{s}}{\tau}} \right] - e^{-\frac{NT_{s}}{\tau}} K \left( e^{\frac{T_{s}}{\tau}} - 1 \right)^{t+D-1} u(m-D) e^{-\frac{(m-t)T_{s}}{\tau}} - v \left( 1 - e^{-\frac{NT_{s}}{\tau}} \right) \right\}
$$

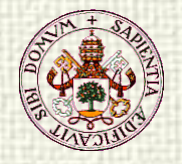

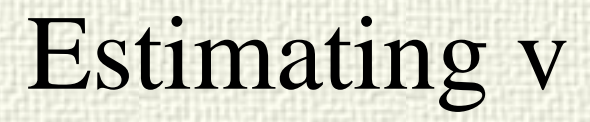

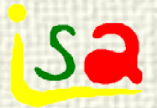

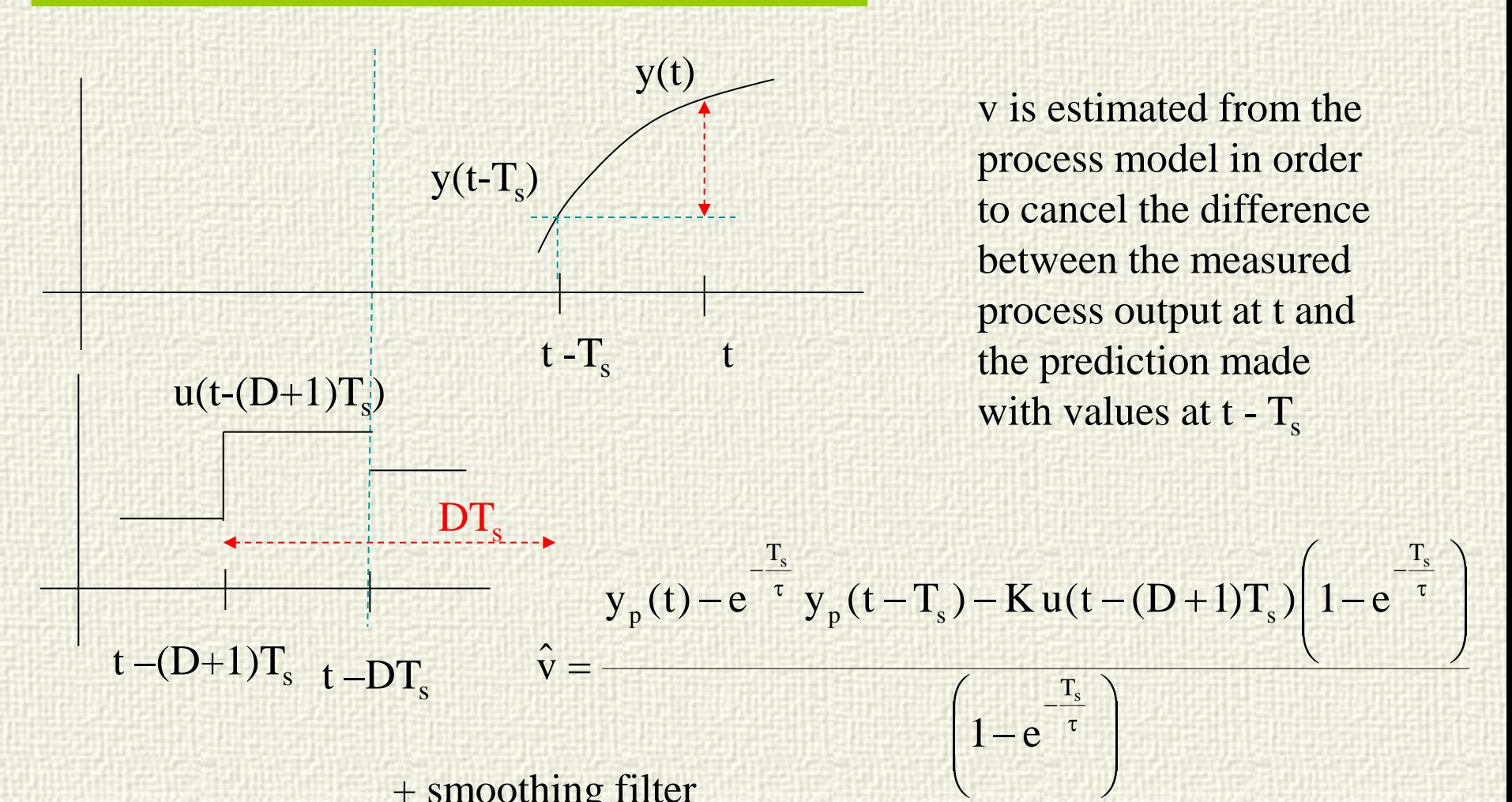

+ smoothing filter

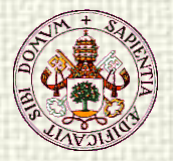

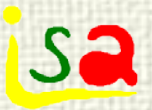

## Example. Ideal case

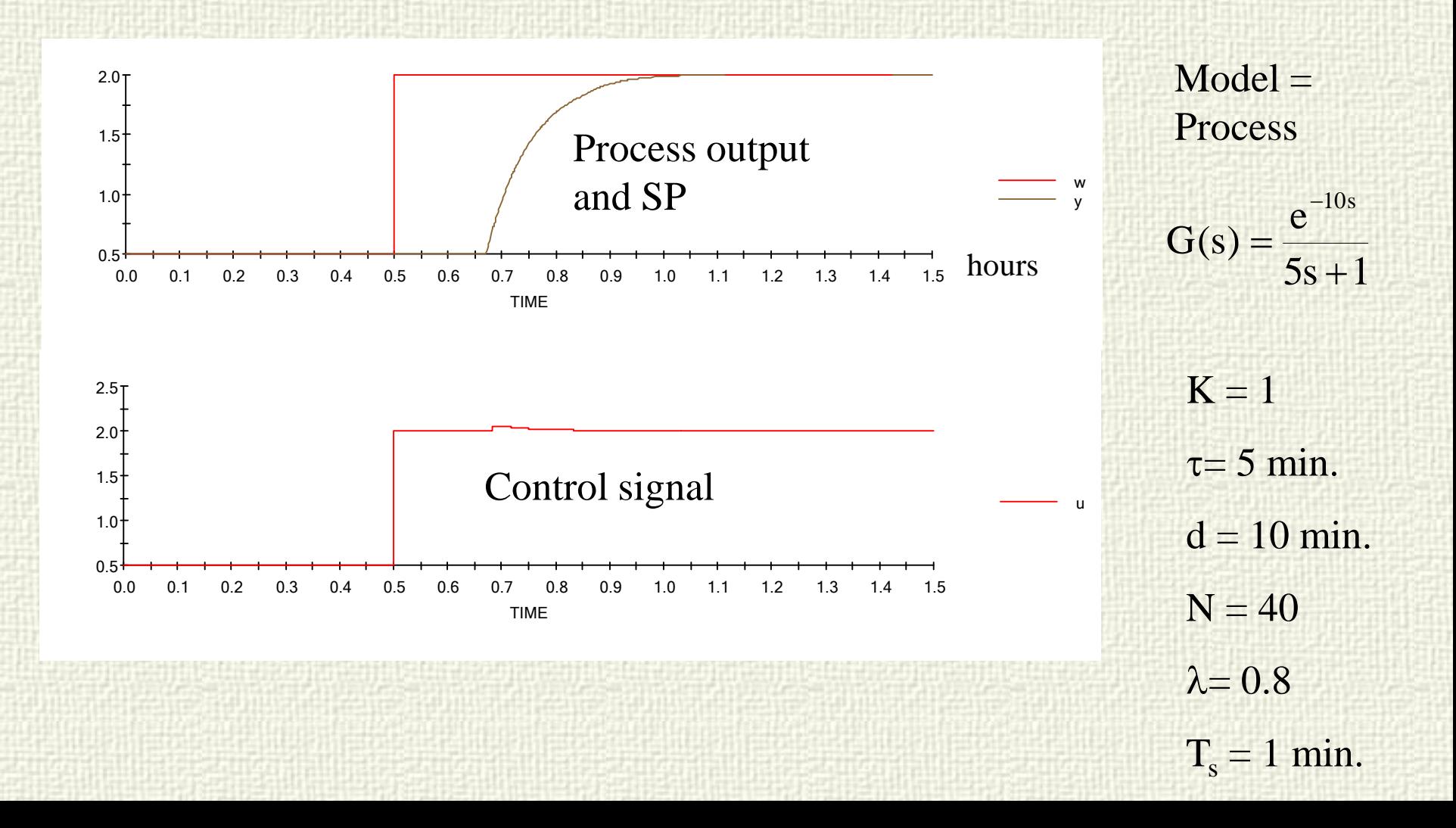

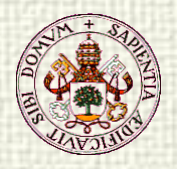

#### Robustness

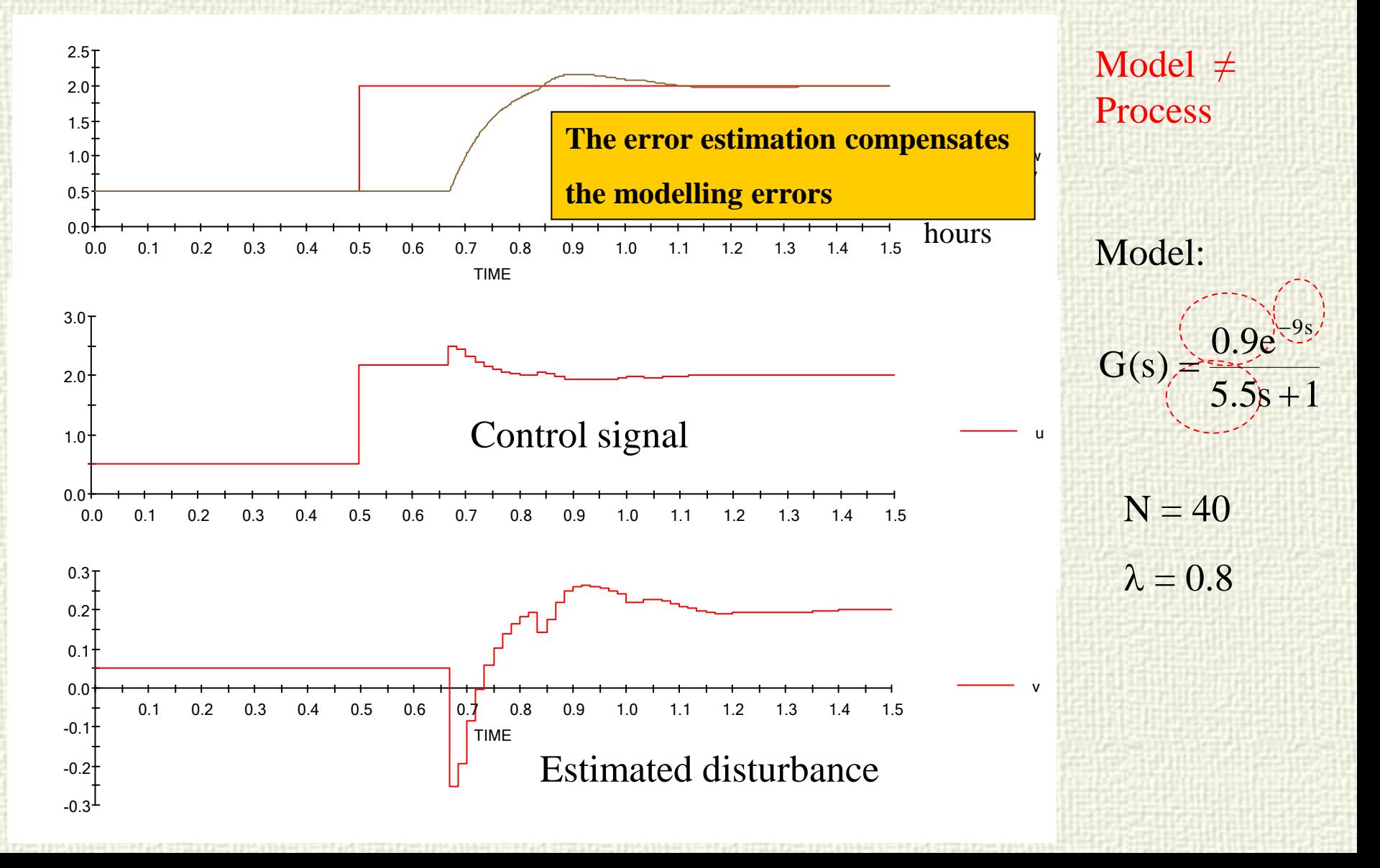